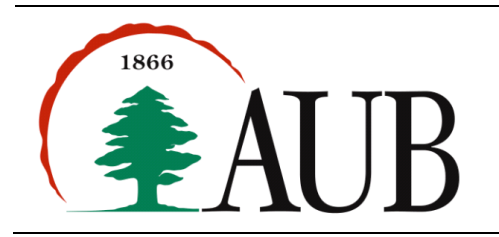

## *Exercise 1: Complete The Implementation of a small HTML tag generator consisting of static methods(25%)*

For this assignment you are given an incomplete Java program and your job is to complete it so it provides the desired output listed below. The code you are given consists of two files (available on moodle): **Client.java** and **HTML.java**.

#### **Expected Output**

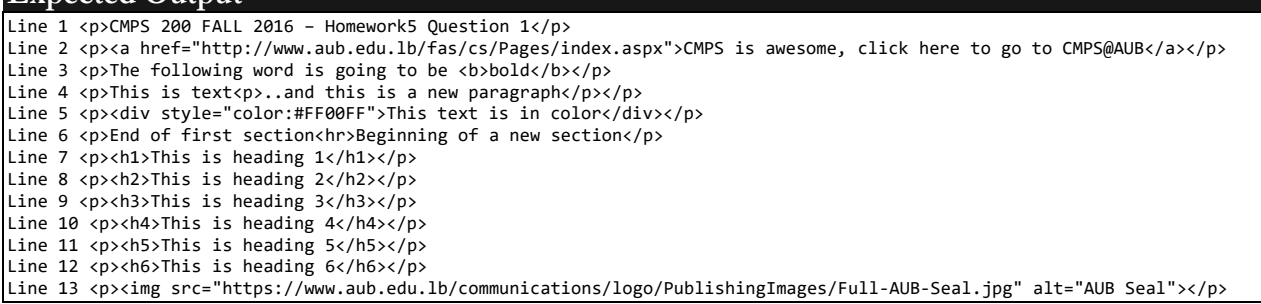

## **Coding Instructions for Exercise 1**

- 1. You are to write static methods in the **HTML.java** file and you are not allowed to alter (add/remove/edit/delete) **Client.java** other than uncomment the commented code.
- 2. All the methods your write shall return a value. Some of the methods you write will require parameters.
- 3. You should start by compiling and running the program as is, it will print line 1 of the output.
- 4. Once successful, you should uncomment the first two commented lines in **client.java** and write the necessary method(s) in **HTML.java** to make the application produce the second line of output.
- <span id="page-0-0"></span>5. Once successful you proceed to uncommenting the next sets of statements that will output an additional line.
- 6. Repeat ste[p 5](#page-0-0) until the entire expected output is produced.

## **Grading Criteria For Exercise 1:**

- 1. For this question, the method names are dictated but you will be providing the formal parameter names, therefore you are to ensure the names you assign are meaningful and they follow the camelCase notation (first letter is lowercase, first letter of each subsequent word is capitalized)
- 2. Your output is to match 100% the expected output provided to you. This includes whitespace (space, newline, etc.)

*Exercise 2: Design and Implement a small utility class with static methods to compute the area of different geometric shapes(25%)*

Write a class **Area.** java with static methods that compute the surface area of various geometric shapes. Your class should consist of static methods that require the necessary arguments and return the area as a double. Your class should include the following methods: circle, ellipse, rectangle, and triangle each computing the area of the respective shape. You should design the methods to require the proper parameters for each shape to make it possible (and easy) for you to compute the area. You can use methods included in the Math library to perform the needed arithmetic computations.

You must write the proper method calls in the main method to test the foregoing methods.

## *Exercise 3: Print a monthly calendar(50%)*

Write a program **Calendar.** java that produces calendars as output. Your program should have a method monthCalendar(int daysInMonth, int startingDayOfWeek) that outputs a single month's calendar like the one below where daysInMonth indicates the number of days in the month, and startingDayOfWeek indicates the day on which the first of the month falls (0=Sunday, 1=Monday,…,6=Saturday). You can assume daysInMonth's range to be [28,31] and startingDayOfWeek's range to be [0,6].

#### **Coding Rules:**

- 1. Your output must match EXACTLY the expected output shown below.
- 2. As always we will test your program with different values and expect it to produce the correct results.
- 3. To do the proper padding of the numbers you can use the two functions given after the expected output (you must include them in your code).
- 4. This problem can be solved with a few lines of code if decision statements were allowed. For this exercise your code cannot use coding constructs that have not yet been covered in class (such as if statements).
- 5. Use helper methods to do repeated work.

## **Expected Output**

Calling monthCalendar(31,6) will produce this output:

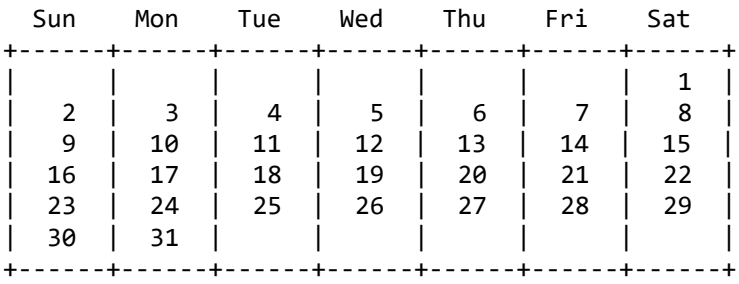

And calling monthCalendar(28,0) will produce this output:

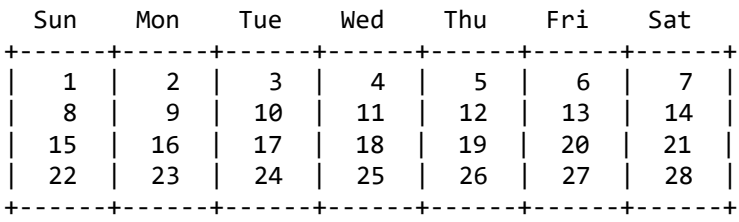

```
Free Code
public static String padLeft(String s, int totalLength) {
     return String.format("%" + totalLength + "s", s);
}
public static String padLeft(int s, int totalLength) {
return String.format("%" + totalLength + "s", s);
}
```
Usage scenario:

System.out.println(padLeft("Mon",6)) Will print **---Mon** (three spaces then Mon to make the string's total length 6)

And System.out.println(padLeft(11,7)) Will print **-----11** (5 spaces then 11 to make the string's total length 7)

# **Submission Instructions**

- Make sure your application compiles successfully. We will compile and run your program; if your program does not compile you will lose points.
- Your submission must consist of a single zip that includes the following java files ONLY: **Client.java**, **HTML.java, Area.java,** and **Calendar.java.**
- No additional files should exist in the .zip folder. No other files will be accepted.
- The name of the zip file must adhere to the following naming convention s*#*\_A*\$*\_*netid*, where *#* stands for your section number (between 1 and 12), *\$* stands for the assignment number, and netid stands for your AUBnet user name.
- For example, if your AUBnetid is abc65 and you are in section 4, your zip file should be named **s4\_A5\_abc65.zip**.
- The zip files will be processed automatically so please make sure you use this naming convention.

## *Failing to follow these instructions will result in deducting marks form your grade.*